#### **Questions?**

## **Cognitive engineering**

• Gulfs of execution and evaluation [Norman 86]

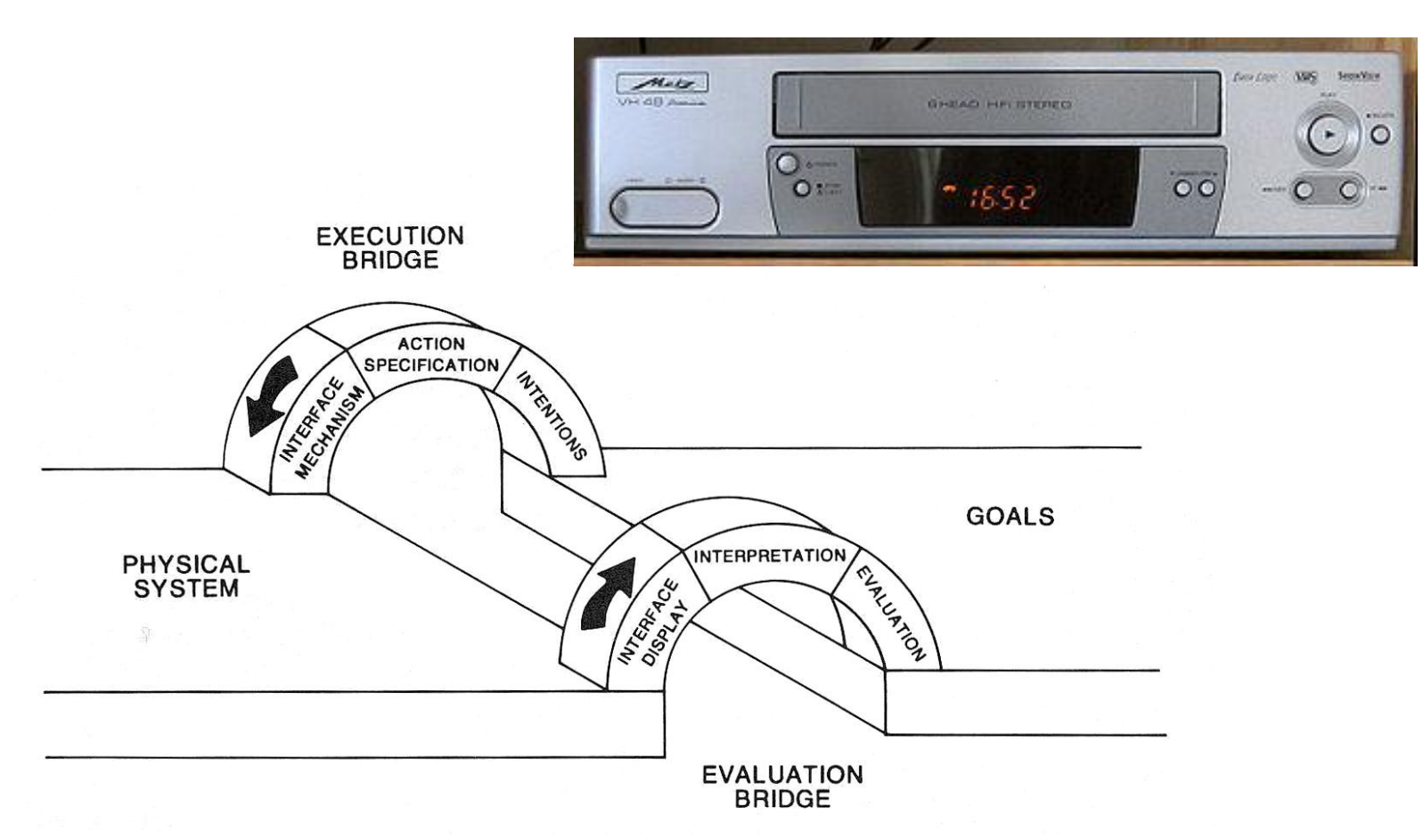

#### **Gulf of evaluation: statistical analysis (1)**

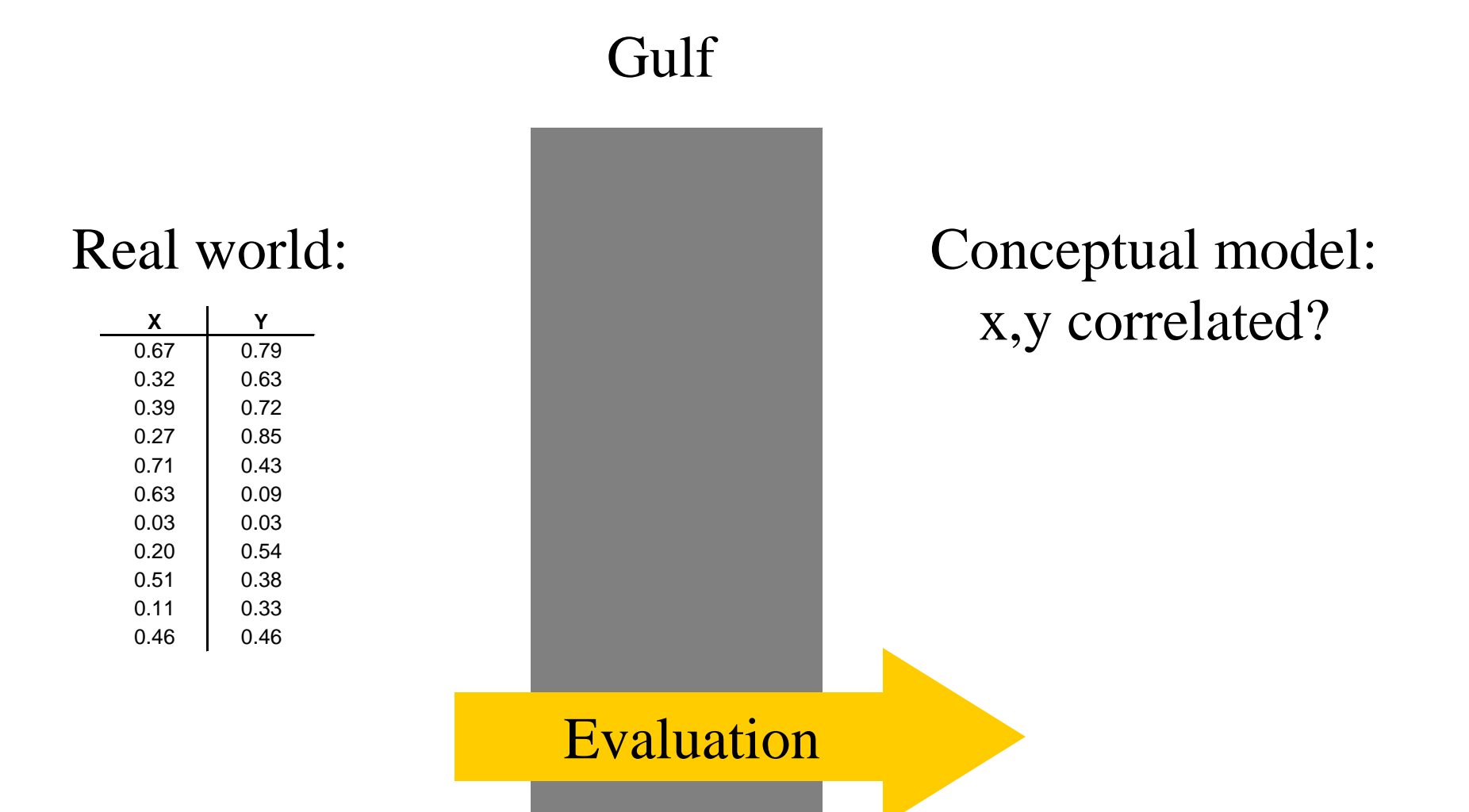

#### **Gulf of evaluation: statistical analysis (2)**

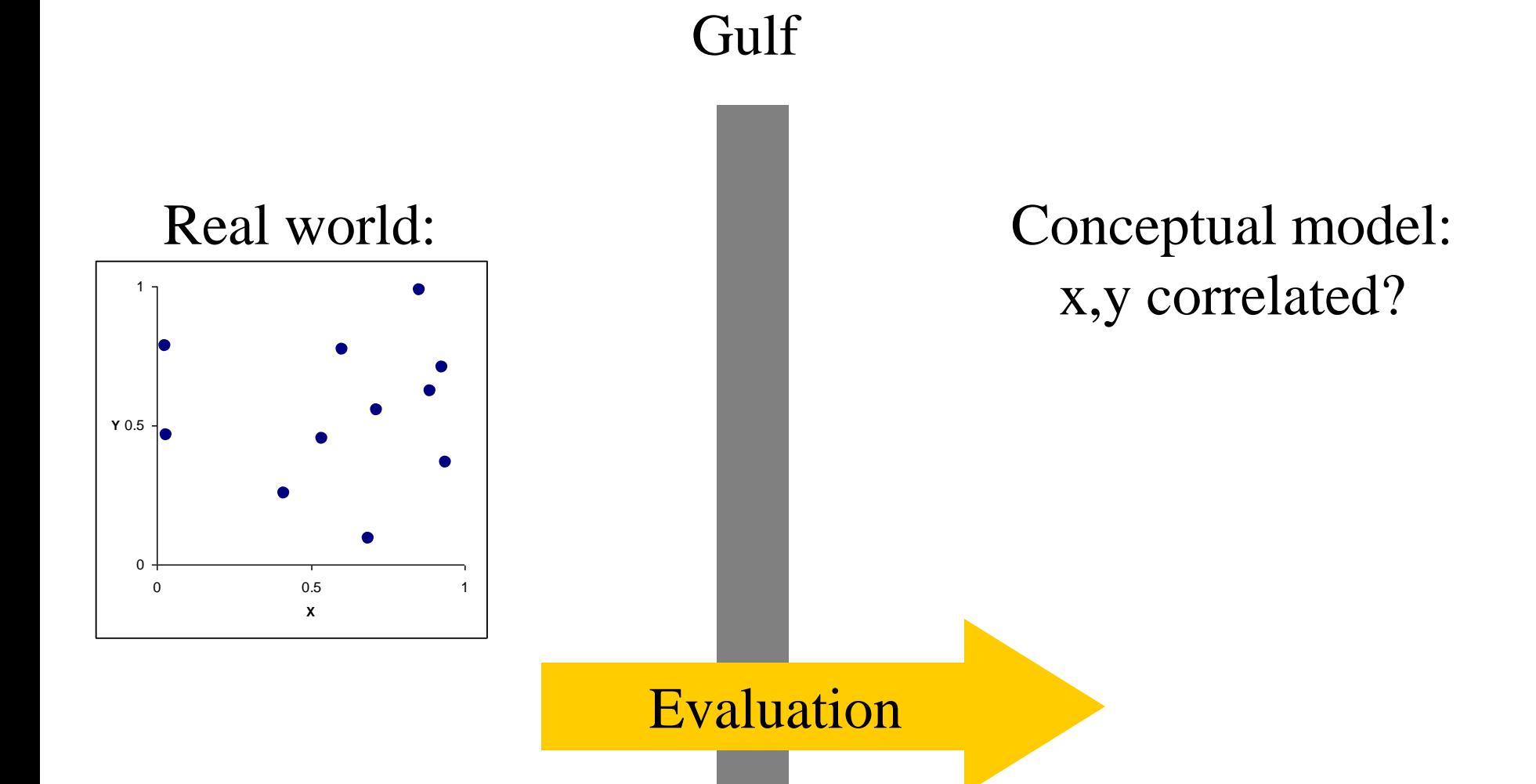

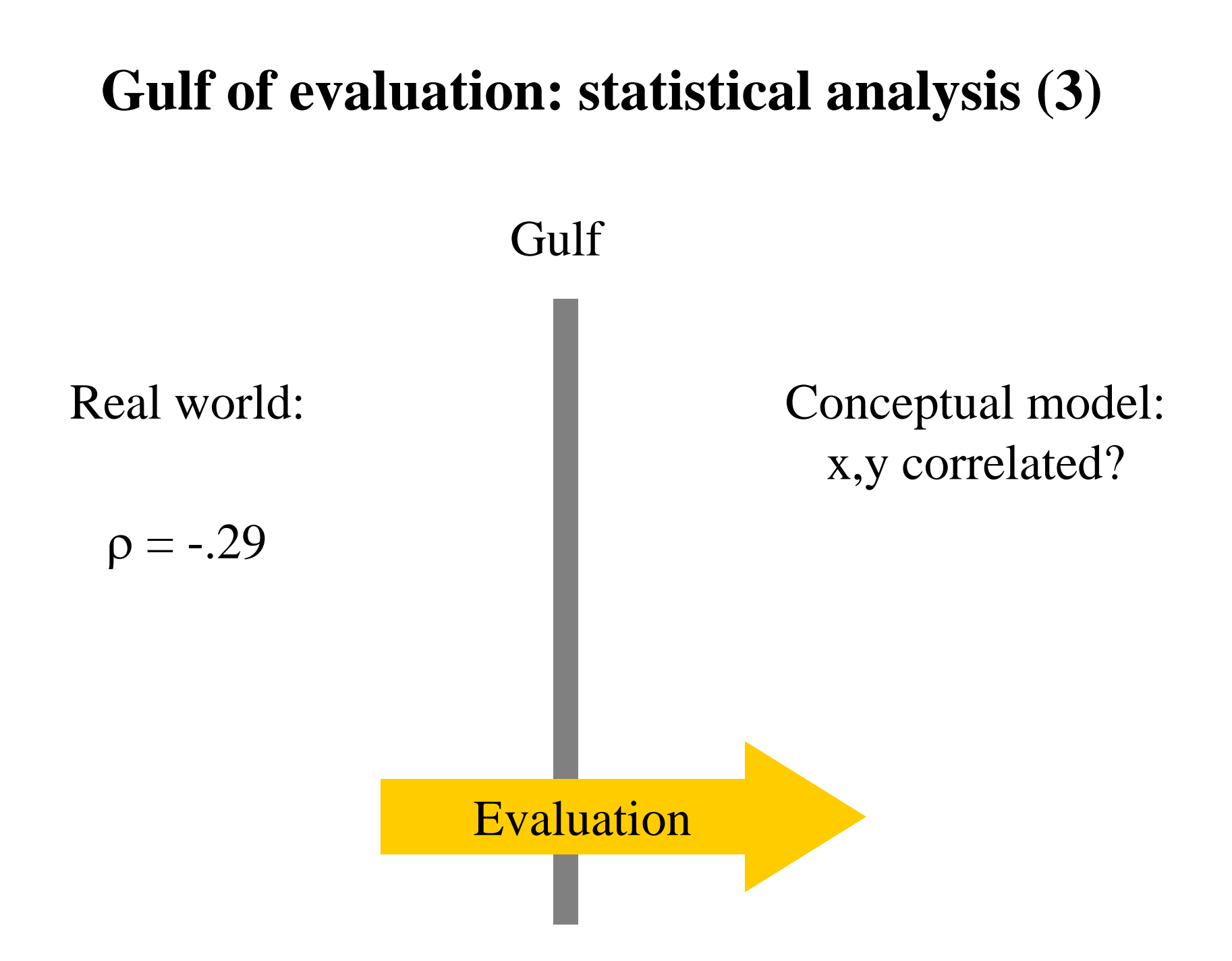

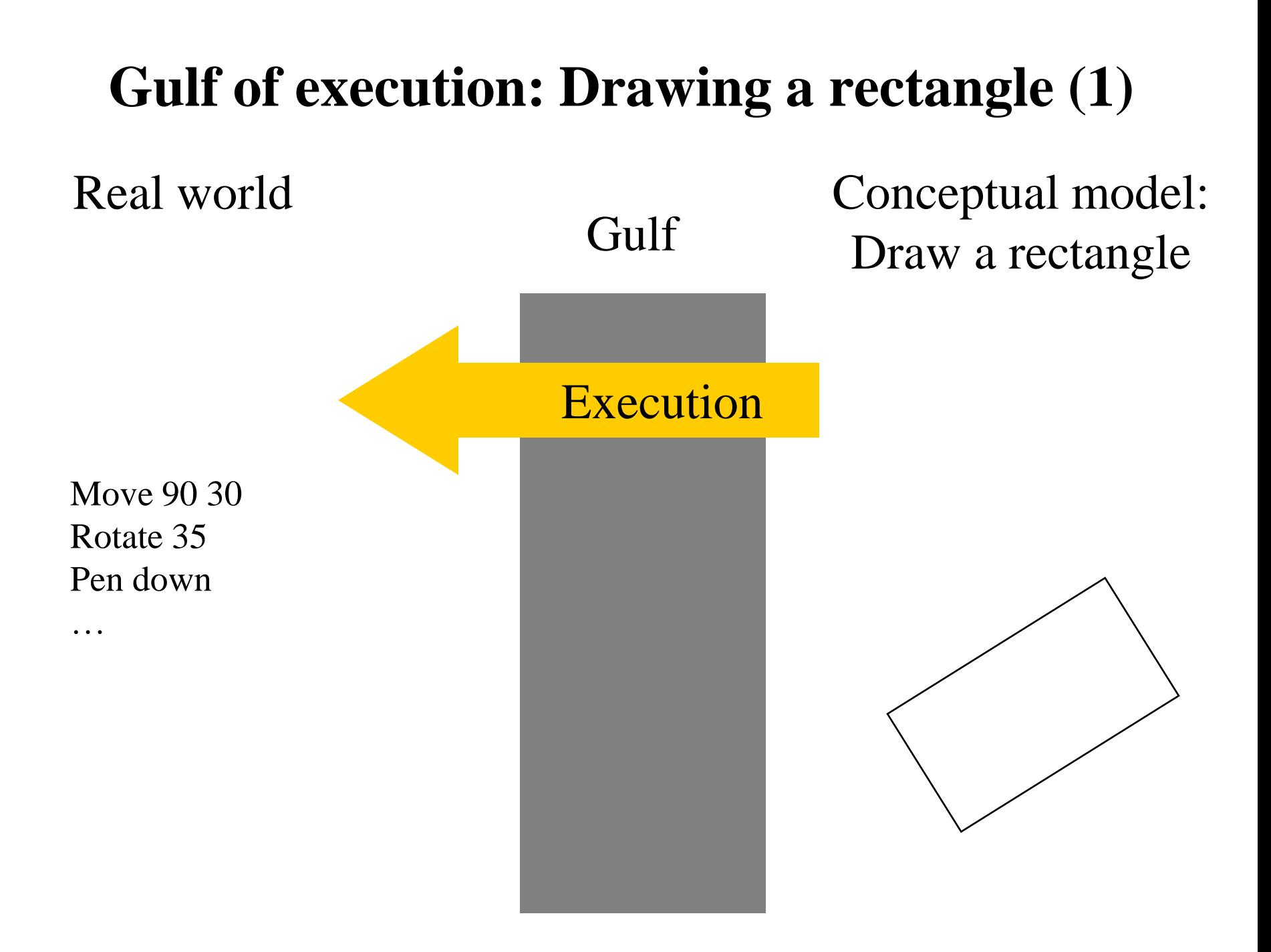

# **Gulf of execution: Drawing a rectangle (2)**

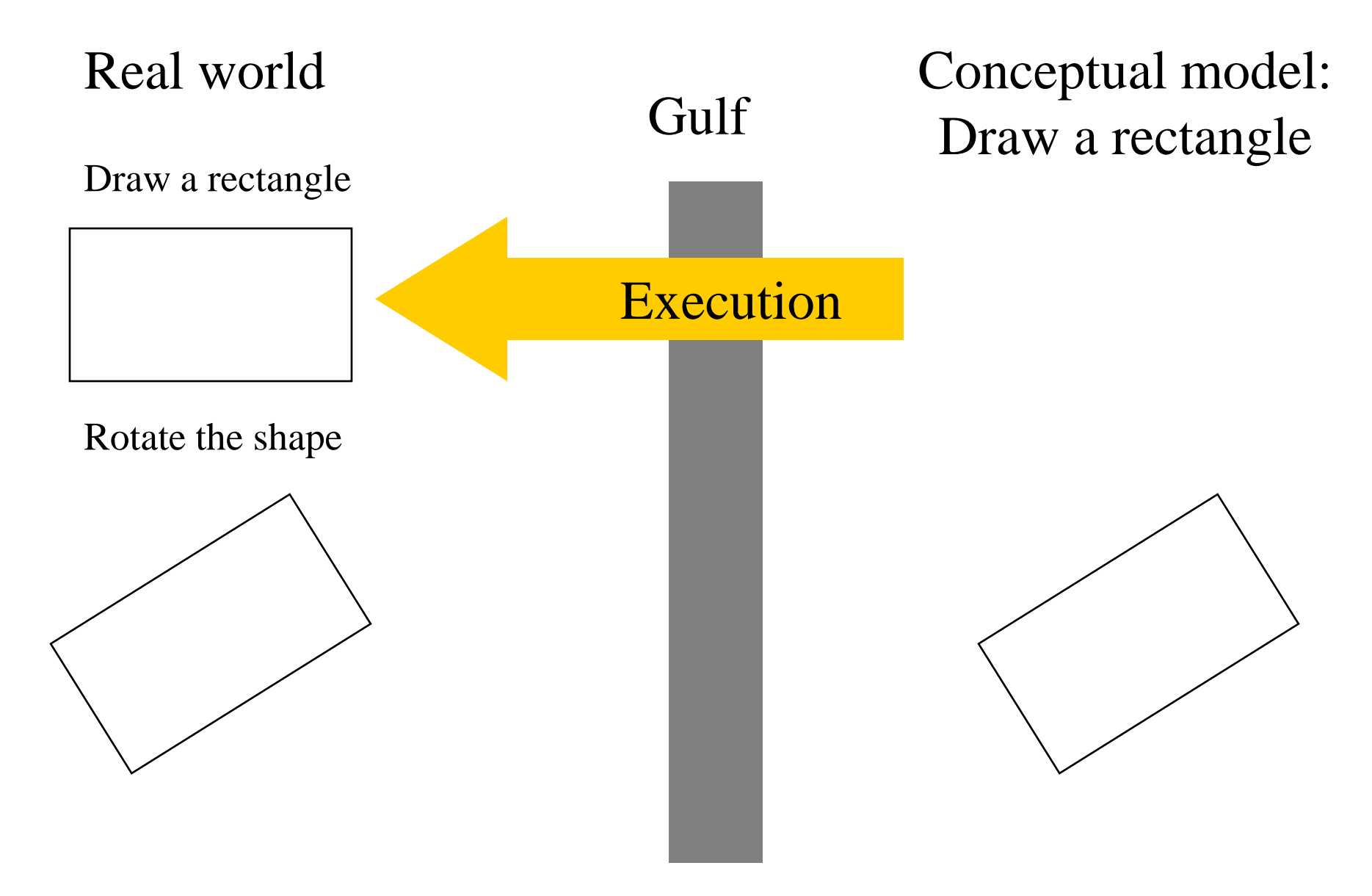

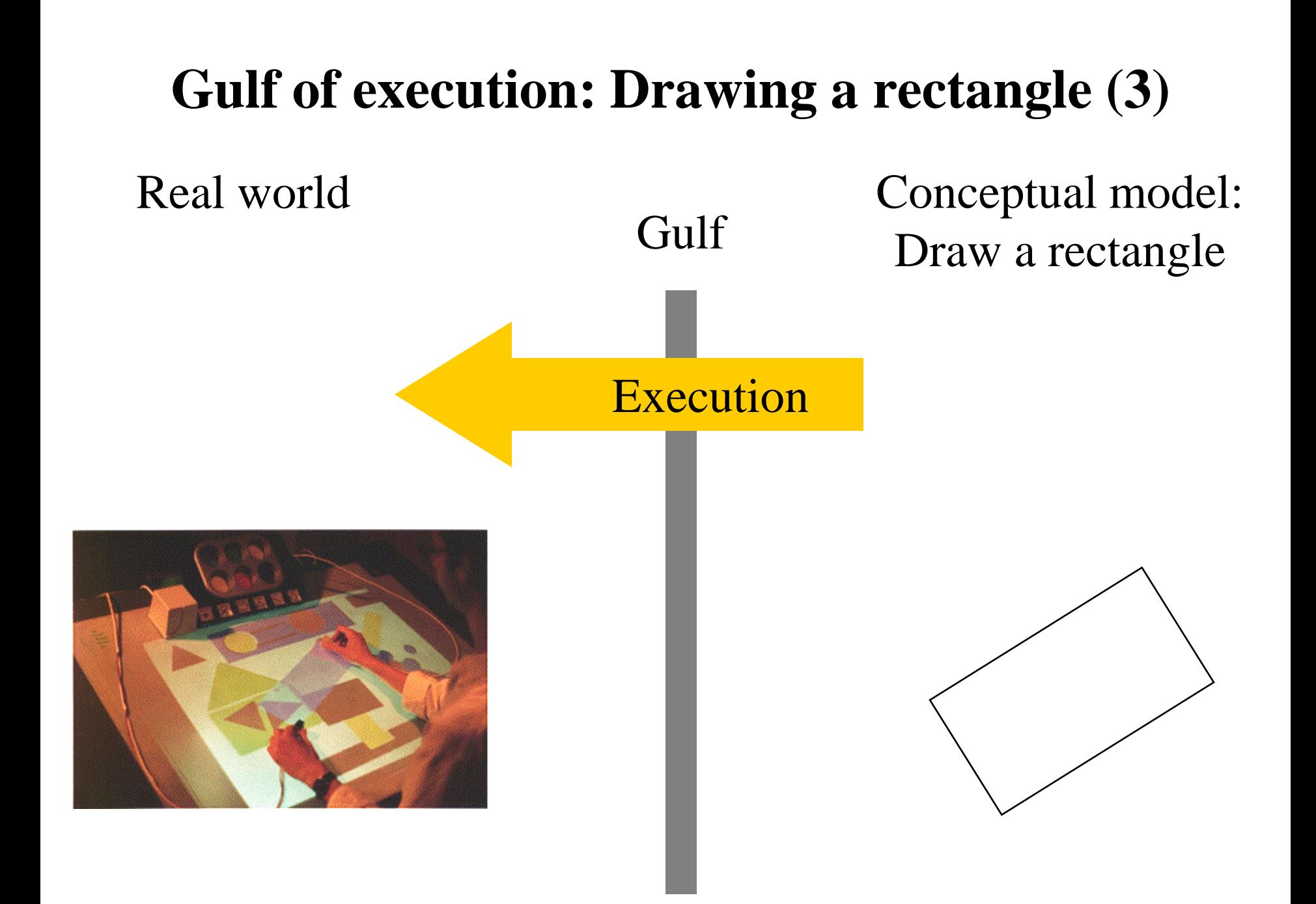

### **Cognitive engineering example**

- Move "paper.tex" from ~/conferences/CHI\_04 to ~/conferences/UIST\_04
	- Using a Unix shell (current directory is  $\sim$ )
	- Using a GUI (starting from the desktop, no window open)
- What are the evaluative and execution gulfs?

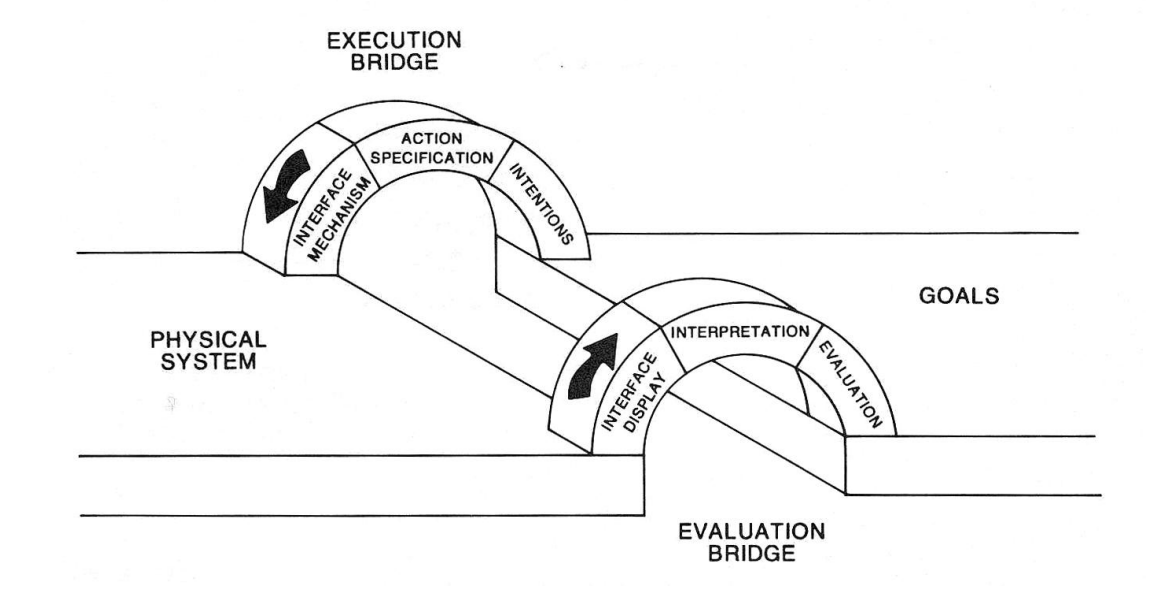

# **Direct manipulation**

- Central ideas
	- Object understood by their visual characteristic
		- *Using good affordances*
		- *Using a good conceptual model and convincing metaphors*
	- Actions understood in term of their effects on the screen
		- *Rapid and incremental*
		- *Immediate visual feedback*
		- *Easily reversible*
- Outcome
	- Direct engagement
		- *the feeling of working* directly *on the task*
		- *No need to know the implementation details*
	- The display becomes reality: the WYSIWYG interface
	- Fewer error messages?

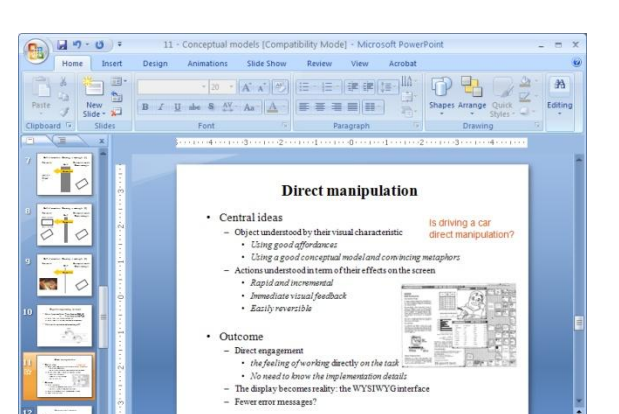

#### Is driving a car direct manipulation?

## **Direct manipulation: Good or Evil?**

- Good for intermediate users
	- Recognition versus recall trade-off
	- What about expert? Fast?
	- Accuracy?
- Explicit versus implicit command
	- How to automate, generalize tasks?
	- "rename each file by adding 'old' to its name"
- Metaphor might be too restrictive
	- WYSIAYG: What You See Is All You Get
- Applications mix
	- Direct manipulation
		- *Tools, drag and drop interactions…*
	- Abstraction
		- *Menus, dialog boxes, scripting, …*

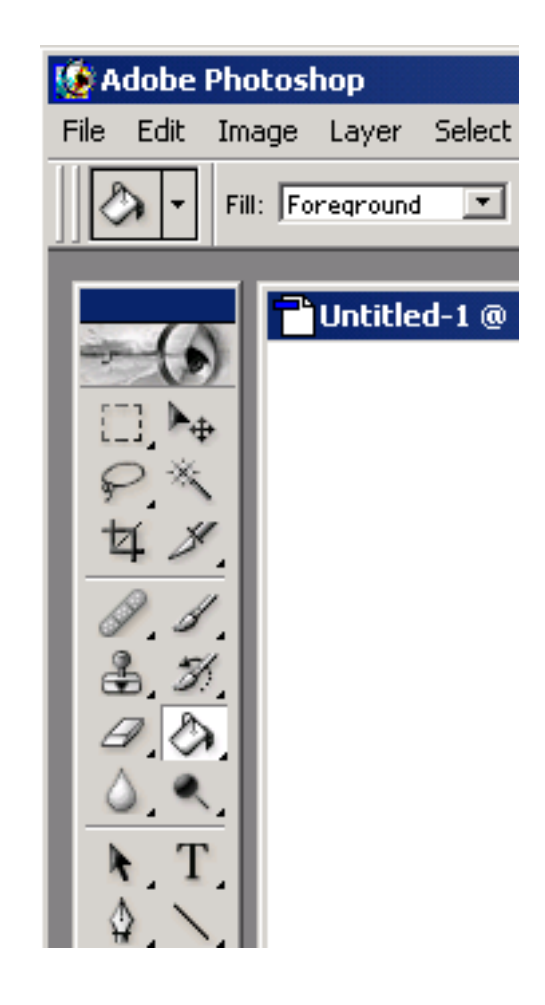